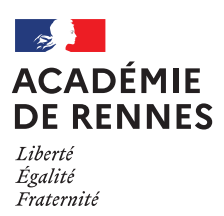

### **CONCOURS INTERNE DE RECRUTEMENT DE CONSEILLERS TECHNIQUES DE SERVICE SOCIAL** DES ADMINISTRATIONS DE L'ETAT POUR LES SERVICES ET ETABLISSEMENTS PUBLICS **SESSION 2024**

# OUVERTURE DU REGISTRE DES INSCRIPTIONS PAR INTERNET SUR LE SITE:

# **CYCLADES**

## DU MARDI 03 OCTOBRE 2023 - 12h AU JEUDI 09 NOVEMBRE 2023 - 12h

### **CONDITIONS REQUISES**

Le concours est ouvert aux membres du corps interministériel des assistants de service social des administrations de l'État, aux membres du corps des éducateurs spécialisés des instituts nationaux de jeunes sourds et de l'Institut national des jeunes aveugles ainsi qu'aux membres du cadre d'emplois d'assistants territoriaux socio-éducatifs et aux membres du corps d'assistants socio-éducatifs de la fonction publique hospitalière.

Les candidats doivent justifier, au 1er janvier de l'année au titre de laquelle le concours est organisé (soit le 1er janvier 2024), d'au moins six ans de services effectifs dans l'un des corps ou dans le cadre d'emplois susmentionnés et être en position d'activité, de détachement ou de congé parental. Cette condition s'apprécie à la date de la première épreuve du concours.

### **NATURE DES EPREUVES**

En vue de l'épreuve orale d'admission, le candidat établit un dossier de reconnaissance des acquis de l'expérience professionnelle (RAEP).

Ce dossier est disponible dans l'espace candidat sur l'application d'inscription Cyclades à la rubrique « les formulaires ».

Il devra être téléversé dans l'espace candidat sur l'application d'inscription Cyclades à la rubrique « mes justificatifs » au plus tard le 30 novembre 2023(la date de téléversement faisant foi)

L'épreuve d'admission consiste en un entretien avec le jury visant à apprécier les acquis de l'expérience, les aptitudes et la motivation du candidat à exercer les fonctions de conseiller technique de service social (durée de l'entretien : trente minutes).

Pour conduire cet entretien, qui a pour point de départ un exposé du candidat sur son expérience professionnelle d'une durée de dix minutes au plus, le jury dispose du dossier de reconnaissance des acquis de l'expérience professionnelle constitué par le candidat.

Le jury évalue les acquis de l'expérience du candidat et ses aptitudes en se référant notamment à la fiche du répertoire interministériel des métiers (RIME) intitulée « conseiller-expert dans le domaine de la santé et de la cohésion sociale ».

Au cours de cet entretien, le candidat peut être interrogé sur des questions relatives à son environnement professionnel et sur des questions relatives aux politiques publiques menées dans la spécialité ouverte et, le cas échéant, choisie par le candidat au moment de son inscription.

L'épreuve orale d'admission se déroulera à partir du 26 février 2024.